5. vaja: Analiza nt zaporedij in mol. kloniranje

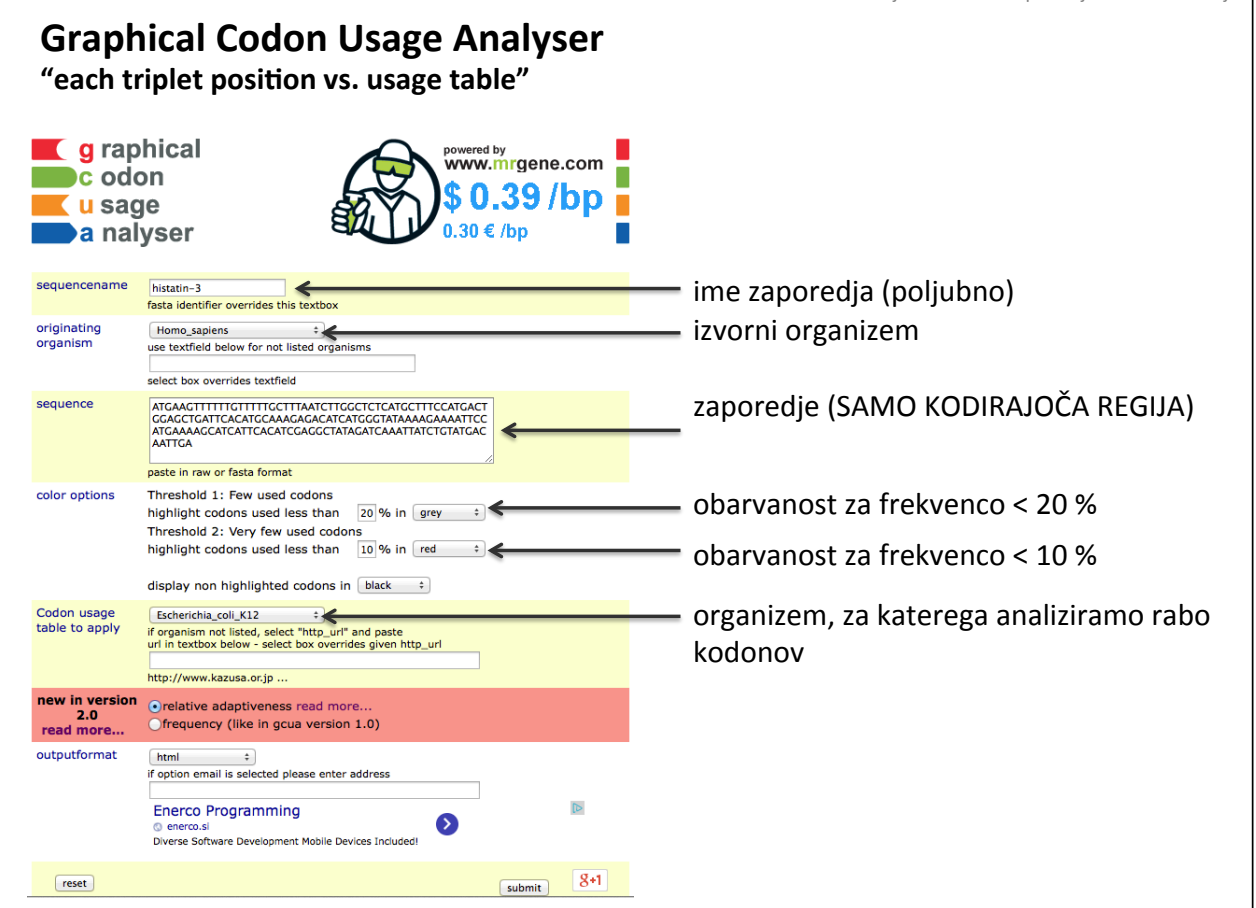

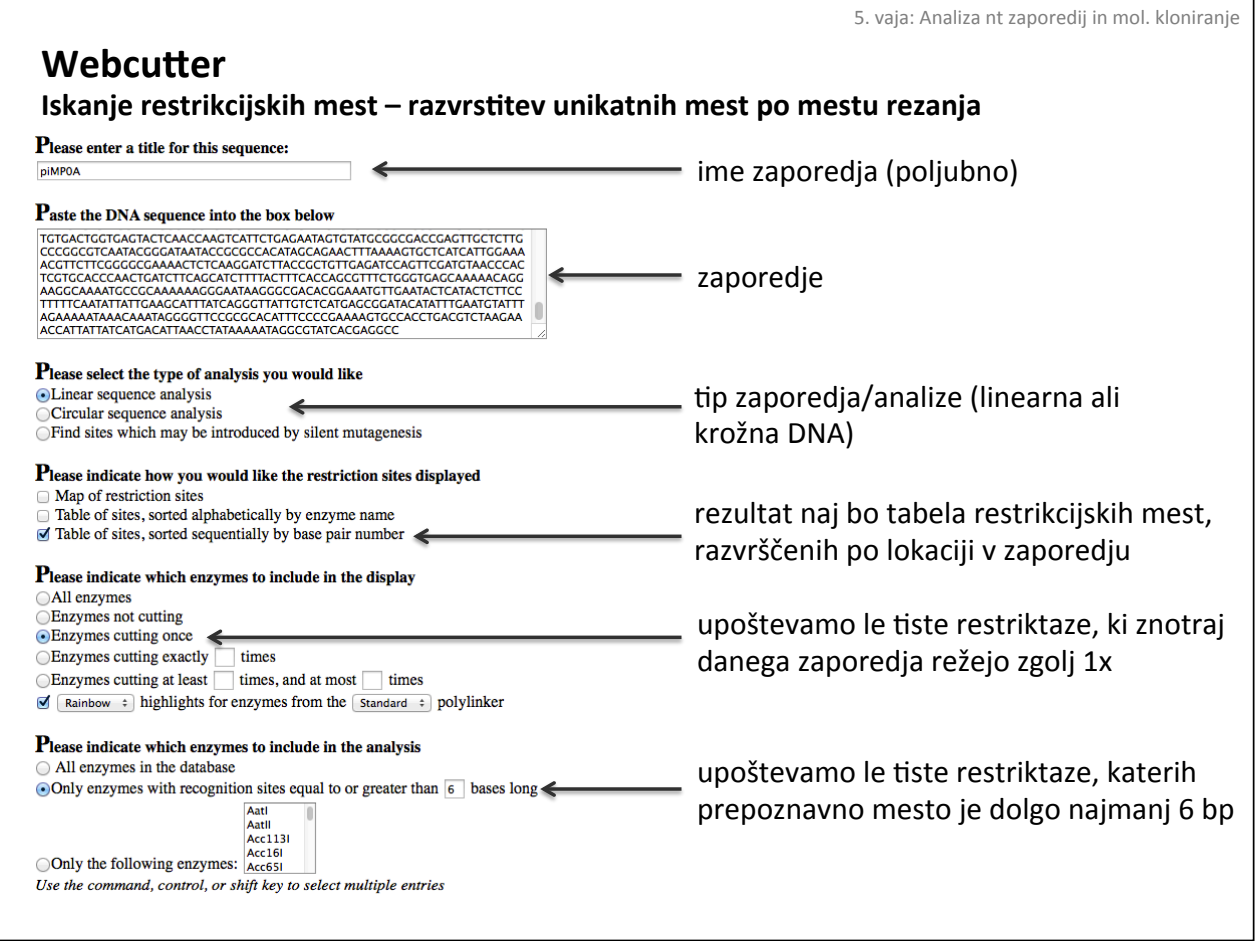

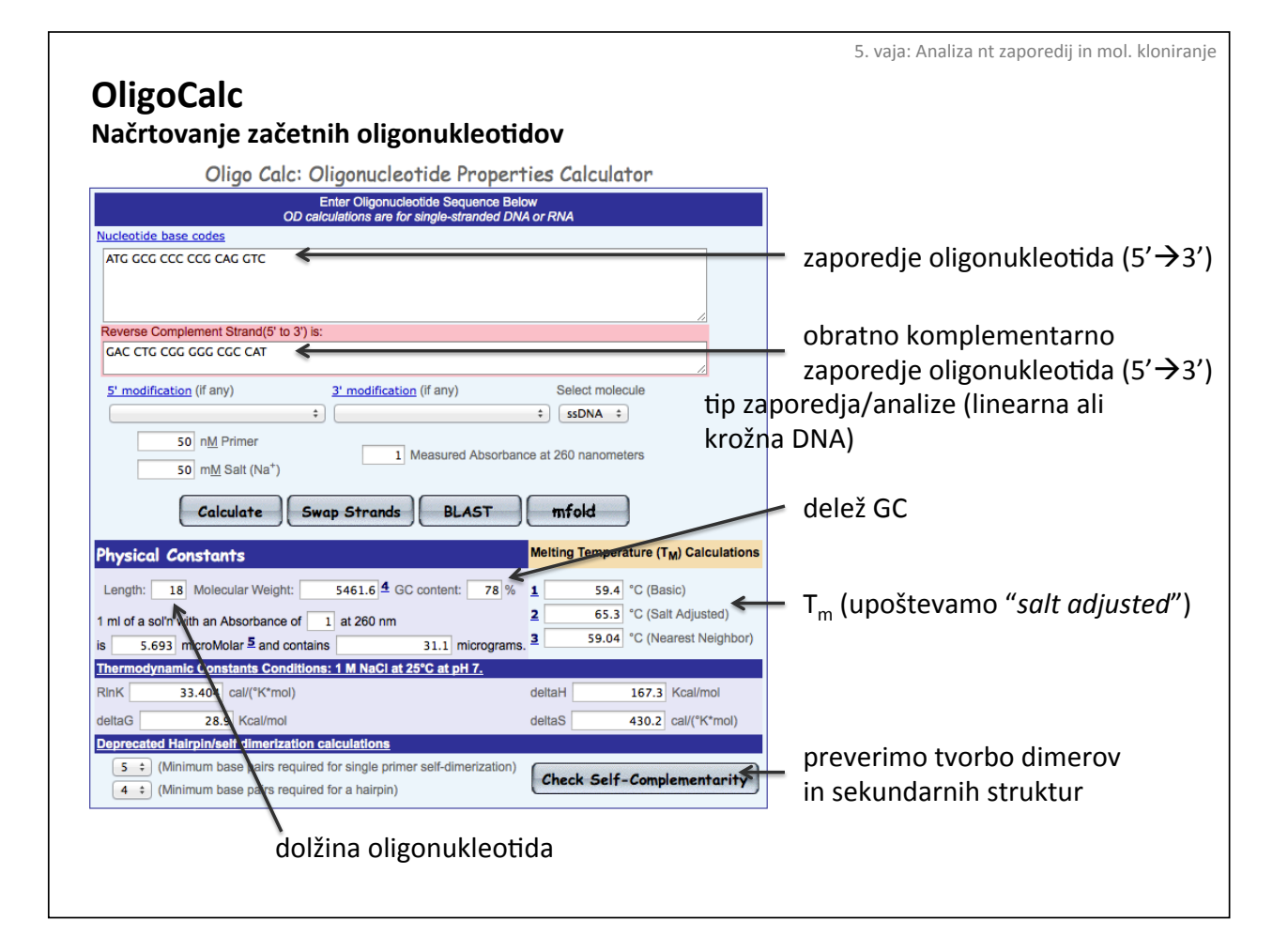

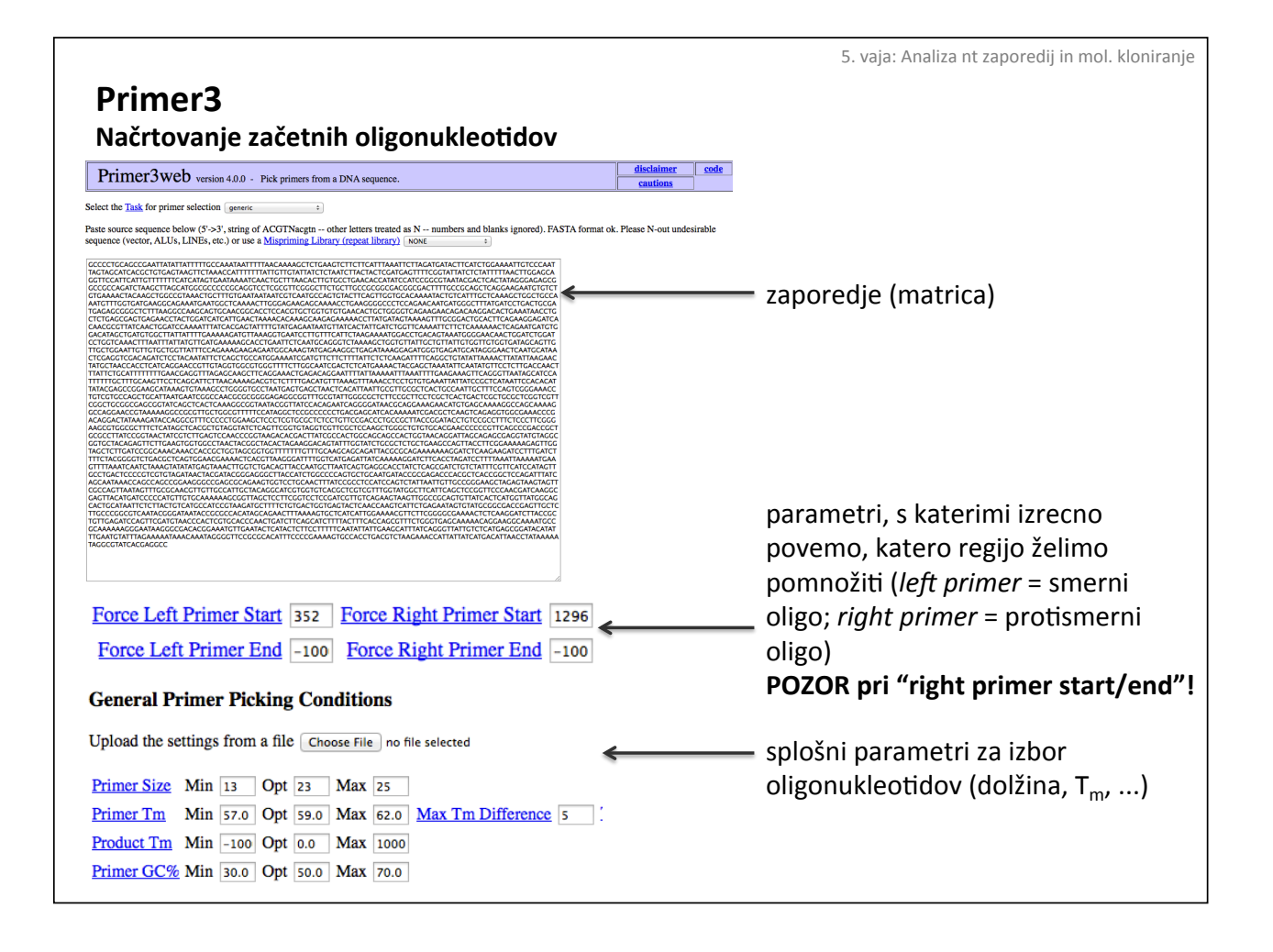